Документ подписан простой электронной подписью Информация о владельце: ФИО: Мустафин Азат Филькатович Должность: Директор НЧФ КНИТУ-КАИ Дата подписания: 16.09.2023 11:08:12 Уникальный программный ключ:

### 5618297cc76ca50e1b0b4adbed541a48a4a7b5aVDDHDDCDDBODHAVKU HBLICIIIETO OFPA3OBAHUS **РОССИЙСКОЙ ФЕДЕРАЦИИ**

федеральное государственное бюджетное образовательное учреждение высшего образования «Казанский национальный исследовательский технический университет им. А.Н. Туполева-КАИ»

(КНИТУ-КАИ)

Набережночелнинский филиал

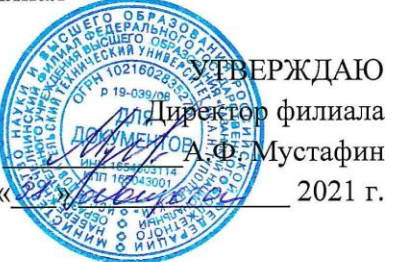

#### РАБОЧАЯ ПРОГРАММА

дисциплины

#### Б2.О.01(У) Учебная практика - ознакомительная практика

Квалификация: бакалавр

Форма обучения: очная, заочная

Направление подготовки: 09.03.02 Информационные системы и технологии

Профиль подготовки: Информационные системы

Набережные Челны 2021 г.

Рабочая программа дисциплины разработана в соответствии с требованиями ФГОС **BO**  $\Pi$ <sup>O</sup> направлению подготовки 09.03.02 Информационные системы и технологии, утвержденного приказом Министерства образования и науки Российской Федерации от 19 сентября 2017 г. № 926 и в соответствии с учебным планом направления 09.03.02 Информационные системы и технологии, утвержденным Ученым советом КНИТУ-КАИ 29 марта 2021г. № 3.

Разработчик:  $\frac{\text{Xamuynjm}}{\text{(OMO, yvenas cmenenb, yvenoe scanue)}}$ 

Рабочая программа утверждена на заседании кафедры **IC OT**  $30.08 d$ , протокол  $N_2$  /.

И.о. зав. кафедрой ИС Гареева Г.А., к.п.н., доцент \_\_

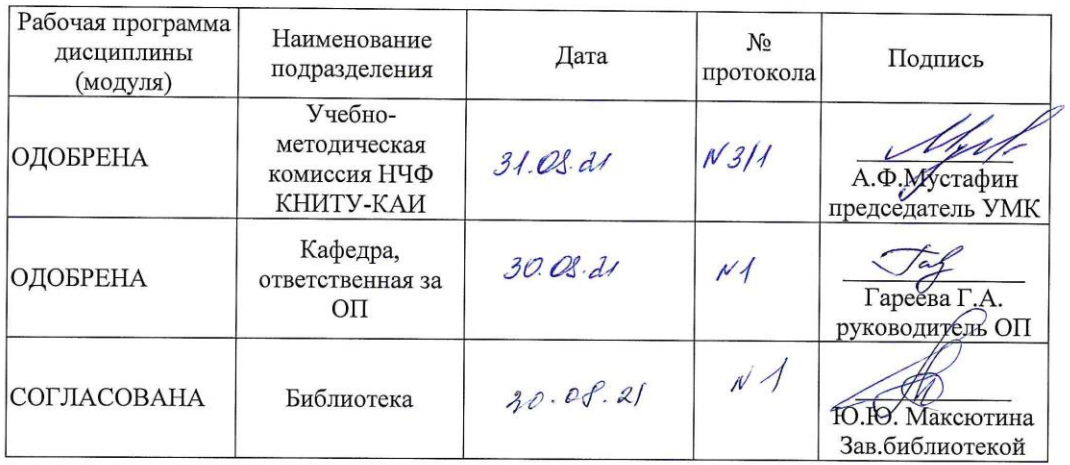

# **1 ИСХОДНЫЕ ДАННЫЕ И КОНЕЧНЫЙ РЕЗУЛЬТАТ ИЗУЧЕНИЯ ДИСЦИПЛИНЫ (МОДУЛЯ)**

#### **1.1 Цель изучения дисциплины (модуля)**

Целями ознакомительной практики являются закрепление, расширение и углубление теоретических знаний, полученных в университете; выработка умений применять полученные знания при решении конкретных практических задач; приобретение первоначальных практических навыков для инсталляции программного и аппаратного обеспечения для информационных и автоматизированных систем и участие в настройки и наладке программно-аппаратных комплексов.

#### **1.2 Задачи дисциплины (модуля)**

 формирование знаний основ системного администрирования и методику настройки и наладки программно-аппаратных комплексов;

 формирование умений выполнять параметрическую настройку и наладку информационных систем и программно-аппаратных комплексов;

 формирование владения навыками настройки, наладки и инсталляции программноаппаратных комплексов и автоматизированных систем.

#### **1.3 Место дисциплины (модуля) в структуре ОП ВО**

Дисциплина Б2.О.01(У) «Учебная практика - ознакомительная практика» входит в Блок 2.Обязательная часть учебного плана направления 09.03.02 Информационные системы и технологии.

#### **1.4 Объем дисциплины (модуля) и виды учебной работы**

Объем дисциплины (модуля) в зачетных единицах с указанием количества академических часов, выделенных на контактную работу обучающихся с преподавателем (по видам учебных занятий) и на самостоятельную работу обучающихся представлены в таблице 1.1

# Таблица 1.1, *а* – Объем дисциплины (модуля) для очной формы обучения

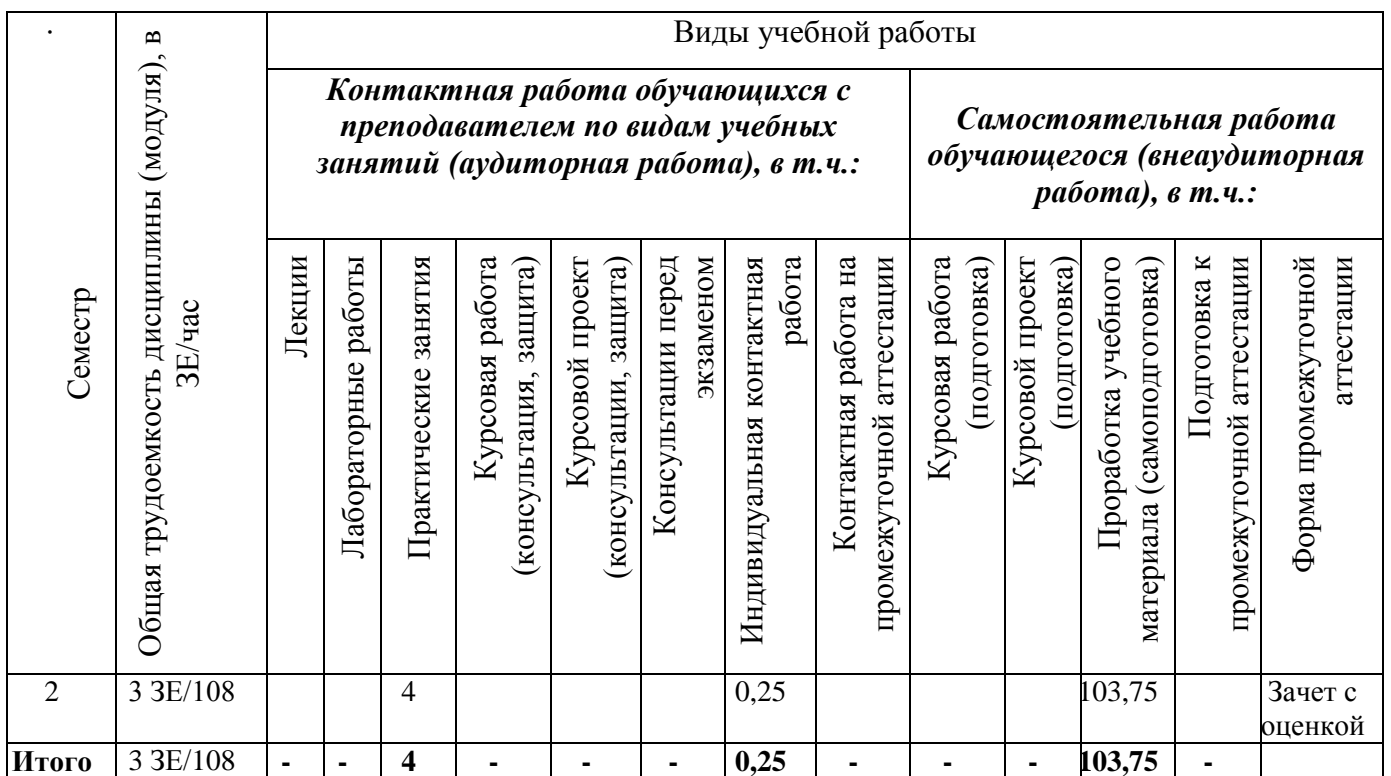

Таблица 1.1, б – Объем дисциплины (модуля) для заочной формы обучения

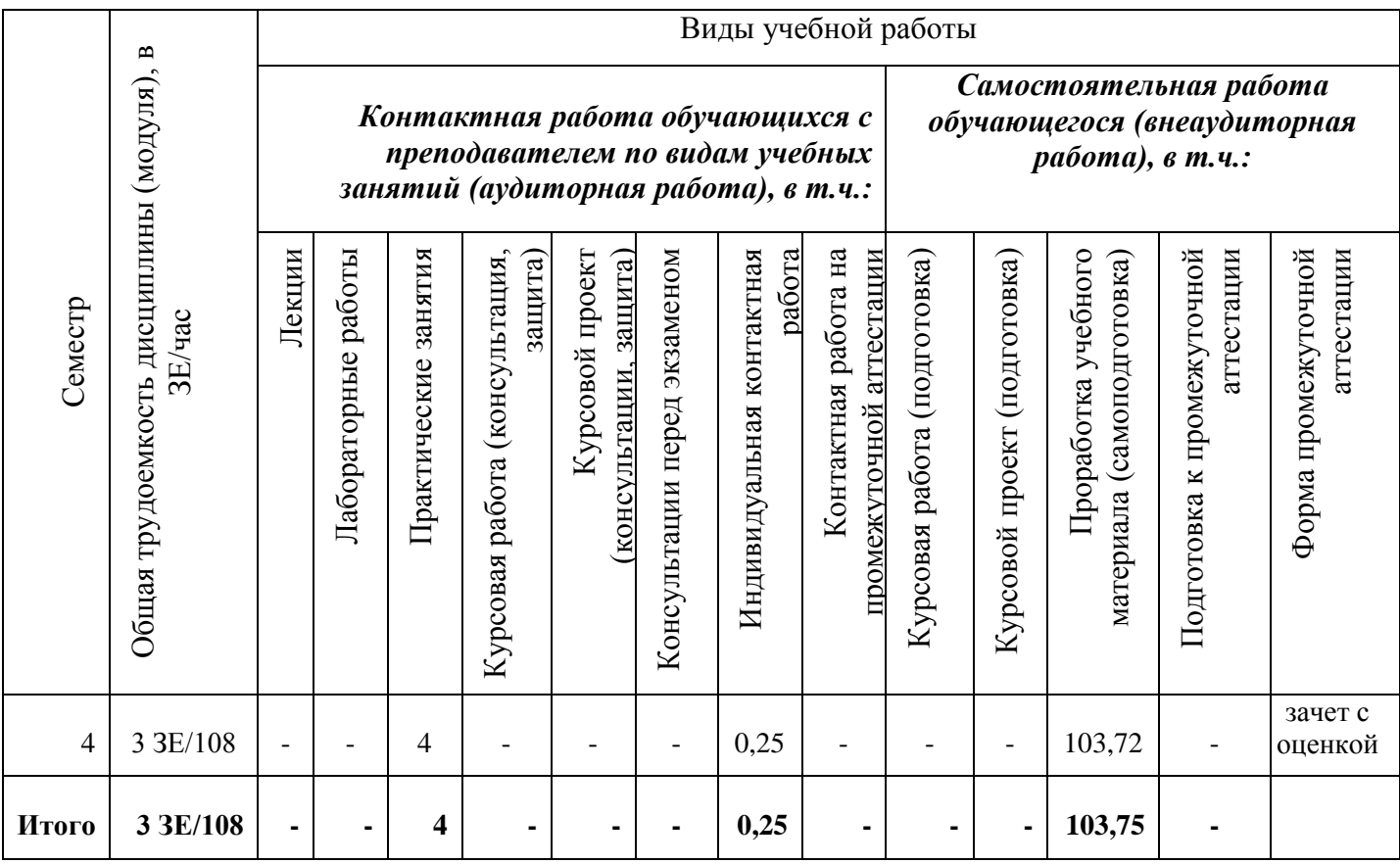

# **1.5 Перечень планируемых результатов обучения по дисциплине (модулю)**

Процесс изучения дисциплины направлен на формирование компетенций, представленных в таблице 1.2.

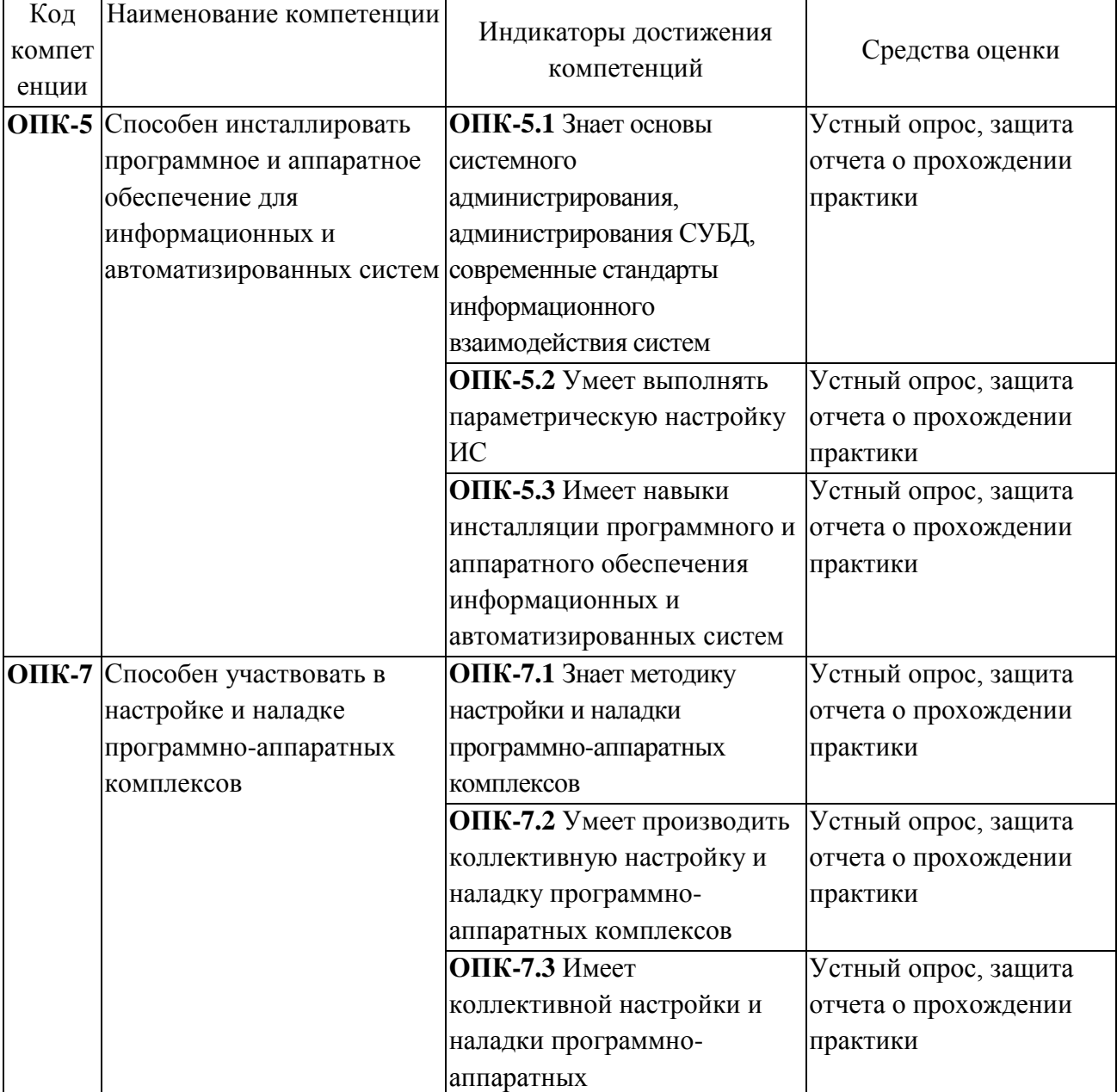

Таблица 1.2 - Формируемые компетенции

## **2 СОДЕРЖАНИЕ ДИСЦИПЛИНЫ**

### **2.1 Структура дисциплины (модуля)**

Содержание дисциплины (модуля), структурированное по темам (разделам), с указанием отведенного на них количества академических часов и видов учебных занятий приведены в таблице 2.1.

Таблица 2.1 – Разделы дисциплины и виды занятий

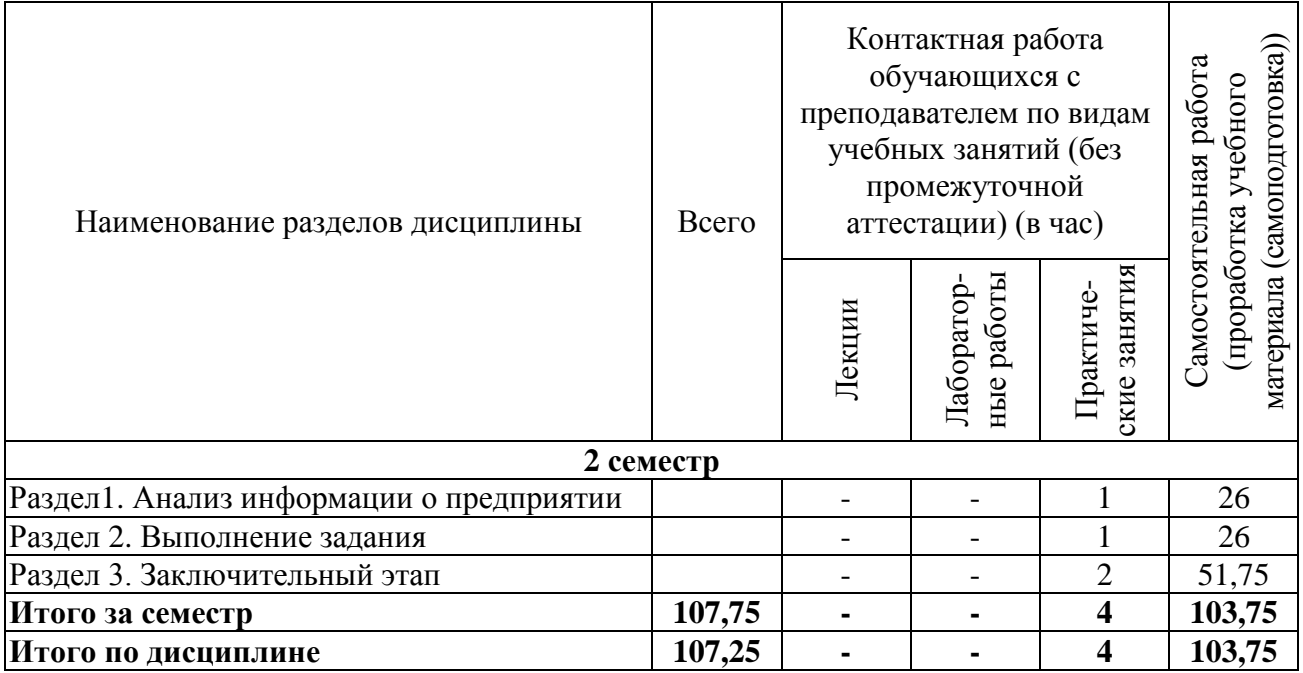

#### **2.2 Содержание разделов дисциплины (модуля)**

#### **Раздел 1. Анализ информации о предприятии**

Тема 1.1. Общая характеристика предприятия и ее организационная структура

Тема 1.2. Описание информационных систем и аппаратно-программных комплексов на предприятии

#### **Раздел 2. Выполнение задания**

Тема 2.1. Настройка, наладка программно-аппаратных комплексов, СУБД и автоматизированных информационных систем

Тема 2.2. Проверка состояния информационных систем и программно-аппаратных комплексов

#### **Раздел 3 Заключительный этап**

Тема 3.1 Подготовка материалов для составления отчета в соответствии с утвержденным заданием

Тема 3.2. Оформление отчета и сопроводительных документов

#### **2.3 Курсовая работа (курсовой проект)**

Не предусмотрено учебным планом.

# 3 ОПЕНОЧНЫЕ МАТЕРИАЛЫ И МЕТОЛИЧЕСКИЕ РЕКОМЕНЛАЦИИ ПО ОСВОЕНИЮ ДИСЦИПЛИНЫ

# 3.1 Содержание оценочных средств и их соответствие запланированным результатам обучения

Текущий контроль успеваемости обеспечивает опенивание хола освоения дисциплины (модуля). Содержание оценочных материалов текущего контроля представлено в таблине 3.1.

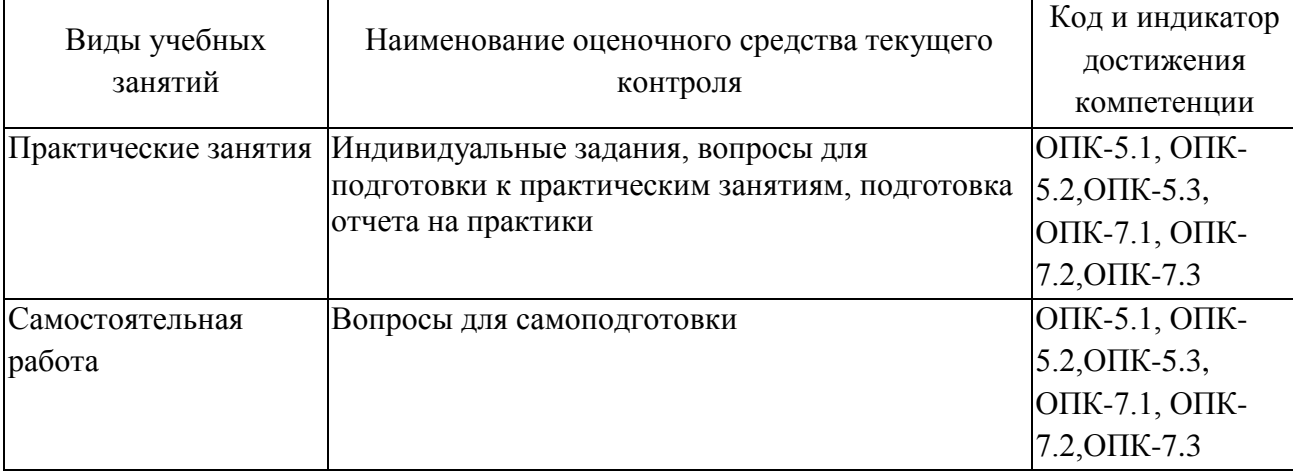

Таблица 3.1 – Оценочные материалы текущего контроля

Типовые контрольные задания или иные материалы, необходимые для оценки знаний, умений, навыков и (или) опыта деятельности, характеризующие процесс формирования компетенций в ходе освоения образовательной программы.

#### Примеры вопросов для подготовки к практическим занятиям:

1. Какое информационное и программное обеспечение применяется на предприятии?

2. Как происходит настройка и наладка программно-аппаратных комплексов, СУБД и автоматизированных информационных систем на предприятии?

3. Какие настройки вы проводили с информационными системами?

4. Какие инструменты используются для администрирования и наладки аппаратнопрограммных комплексов или локально - вычислительных сетей предприятия?

5. Какие инсталляционные программы вы устанавливали и настраивали?

6. Опишите алгоритм инсталляции программного и аппаратного обеспечения информационных и автоматизированных систем

#### Типовое индивидуальное задание:

1. Проанализировать общую характеристику предприятия и ее организационную структуру

2. Провести описание информационных систем и аппаратно-программных комплексов на предприятии

3. Провести настройку, наладку программно-аппаратных комплексов, СУБД и автоматизированных информационных систем

4. Провести инсталляцию и администрирование программного и аппаратного обеспечения информационных и автоматизированных систем

5. Проверка состояния информационных систем и программно-аппаратных комплексов

#### Примеры вопросов для самоподготовки:

1. Общая характеристика предприятия и ее организационная структура

2. Описание информационных систем и аппаратно-программных комплексов на предприятии

3. Настройка, наладка программно-аппаратных комплексов, СУБД и автоматизированных информационных систем

4. Проверка состояния информационных систем и программно-аппаратных комплексов

Полный комплект контрольных заданий или иных материалов, необходимых для оценивания результатов обучения по дисциплине (модулю), практике хранится на кафедреразработчике в бумажном или электронном виде.

#### **3.2 Содержание оценочных материалов промежуточной аттестации**

Промежуточная аттестация обеспечивает оценивание промежуточных/ окончательных результатов обучения по дисциплине (модулю).

Для оценки степени сформированности компетенций используются оценочные материалы, включающие защиту отчета о прохождении практики.

#### **Отчет по практике включает:**

1.Титульный лист

2.Оглавление

3.Введение

4.Календарный план прохождения практики.

5.Текстовую часть. В ней в краткой форме отражается содержание вопросов, изученных в период прохождения практики, со ссылкой на номера приложенных к отчету приложений.

6.Отзыв-характеристику от предприятия, организации, учреждения на студентапрактиканта.

7. Индивидуальное задание

8.Приложения в виде документов.

9. Заключение студента о полноте прохождения практики, выводы о сформированности компетенций и предложения по улучшению организации практики.

#### **Примеры вопросов к устному собеседованию на зачете:**

1. Какое программное обеспечение используется на предприятии?

2. Какое аппаратное обеспечение используется на предприятии?

3. Как часто происходит настройка, наладка и обслуживание аппаратного обеспечения на предприятии?

4. Какие инструменты используются для системного администрирования информационных систем и СУБД?

5. С какими программными ошибками столкнулись во время прохождения практики?

### **3.3 Оценка успеваемости обучающихся**

Текущий контроль успеваемости и промежуточная аттестация по дисциплине (модулю) осуществляется в соответствии с балльно-рейтинговой системой по 100-балльной шкале. Балльные оценки для контрольных мероприятий представлены в таблице 3.2, балльные оценки для контрольных мероприятий при выполнении курсовой работы (курсового проекта) представлены в таблице 3.3. Пересчет суммы баллов в традиционную оценку представлен в таблице 3.4.

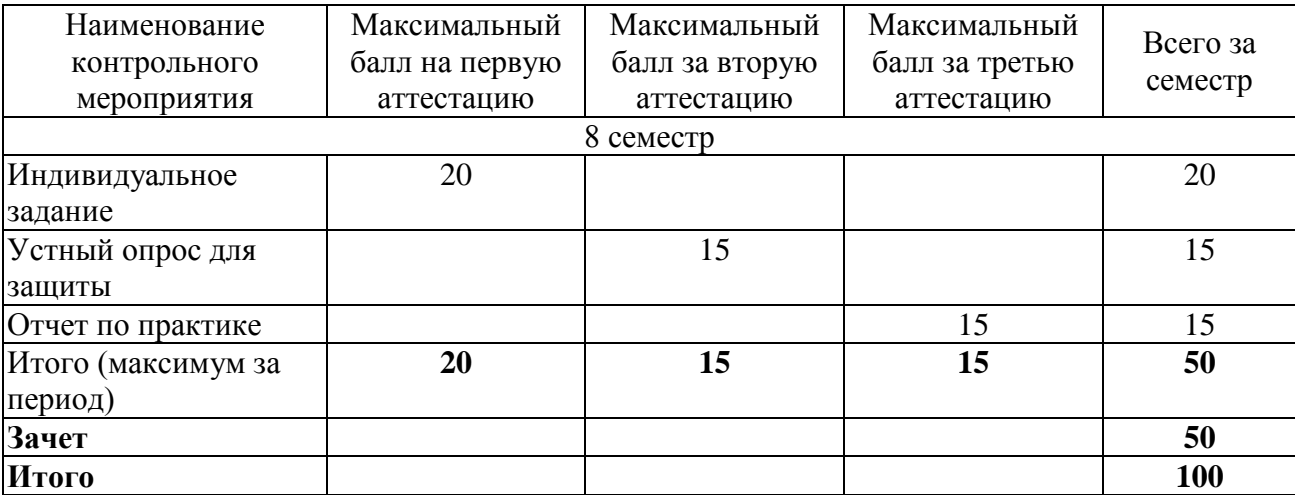

Таблица 3.2 – Бальные оценки для контрольных мероприятий

Таблица 3.4. Шкала оценки на промежуточной аттестации

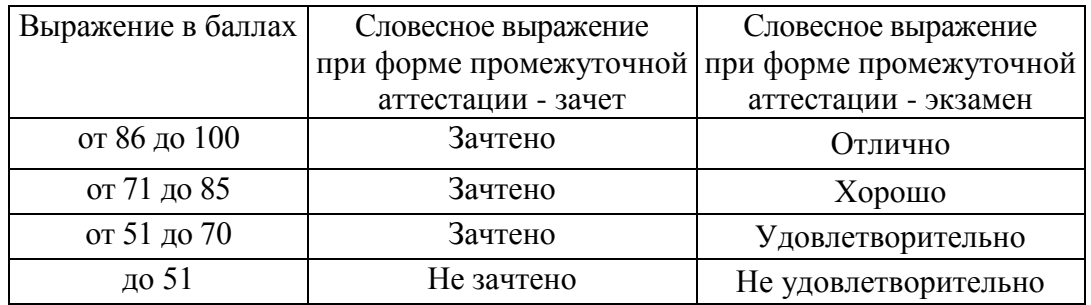

#### **4 ОБЕСПЕЧЕНИЕ ДИСЦИПЛИНЫ (МОДУЛЯ)**

# **4.1 Учебно-методическое и информационное обеспечение дисциплины (модуля)**

#### **4.1.1 Основная литература**

1. Горнец Н.Н. ЭВМ и периферийные устройства [Текст]: учебник для студ. учреждений высш. проф. образования / Н.Н. Горнец, А.Г. Рощин. - М.: Академия, 2012. - 240 с. - (Высшее профессиональное образование. Бакалавриат).

2. Синицын С.В. Операционные системы [Текст]: учебник для студ. учреждений высш. проф. образования / С.В. Синицын, А.В. Батаев, Н.Ю. Налютин. - 3-е изд., стер. - М. : Издательский центр "Академия", 2013. - 304 с. - (Высшее профессиональное образование).

#### **4.1.2 Дополнительная литература**

3. Авдеев В.А. Периферийные устройства: интерфейсы, схемотехника, программирование [Электронный ресурс] : учеб. пособие — Электрон. дан. — Москва : ДМК Пресс, 2009. — 848 с. — Режим доступа: https://e.lanbook.com/book/1087. — Загл. с экрана.

4. Шишов О.В. Современные технологии и технические средства информатизации [Электронный ресурс]: Учебник. — М.: ИНФРА-М, 2017. — 462 с. — (Высшее образование: Бакалавриат).-ISBN: 978-5-16-011776-8.- http://znanium.com/catalog.php?bookinfo=653093

# **4.1.3 Методическая литература к выполнению практических и/или лабораторных работ**

Представлена в Blackboard Learn https://bb.kai.ru.

# **4.1.4 Перечень информационных технологий, используемых при осуществлении образовательного процесса по дисциплине**

Организовано взаимодействие обучающегося и преподавателя с использованием электронной информационно-образовательной среды КНИТУ-КАИ.

Blackboard Learn https://bb.kai.ru.

# **4.1.5 Перечень ресурсов информационно-телекоммуникационной сети «Интернет», профессиональных баз данных, информационно-справочных систем, используемых при осуществлении образовательного процесса по дисциплине (модулю)**

- 1. Научная электронная библиотека eLIBRARY.RU<https://elibrary.ru/defaultx.asp>
- 2. Электронная библиотека КНИТУ-КАИ [http://e-library.kai.ru](http://e-library.kai.ru/)
- 3. Blackboard Learn Электронные курсы КНИТУ-КАИ https://bb.kai.ru
- 4. ЭБС Лань [https://e.lanbook.com](https://e.lanbook.com/)
- 5. ЭБС Znanium.com [https://znanium.com](https://znanium.com/)
- 6. ЭБС Юрайт [https://biblio-online.ru](https://biblio-online.ru/)
- 7. ЭБС ТНТ <http://tnt-ebook.ru/>

# **4.2 Материально-техническое обеспечение дисциплины и требуемое программное обеспечение**

Описание материально-технической базы и программного обеспечения, необходимого для осуществления образовательного процесса по дисциплине приведено соответственно в таблицах 4.1 и 4.2.

| Наименование<br>вида учебных<br>занятий | Наименование учебной<br>аудитории,<br>специализированной<br>лаборатории | Перечень необходимого оборудования и<br>технических средств обучения |
|-----------------------------------------|-------------------------------------------------------------------------|----------------------------------------------------------------------|
| Практические                            | Компьютерный класс                                                      | Специализированный<br>комплекс                                       |
| занятия                                 | ауд. №103                                                               | обучения<br>технических<br>средств<br>ДЛЯ                            |
|                                         |                                                                         | (персональный)<br>учебной<br>аудитории                               |
|                                         |                                                                         | компьютер, акустическая система, камера                              |

Таблица 4.1 – Материально-техническое обеспечение дисциплины

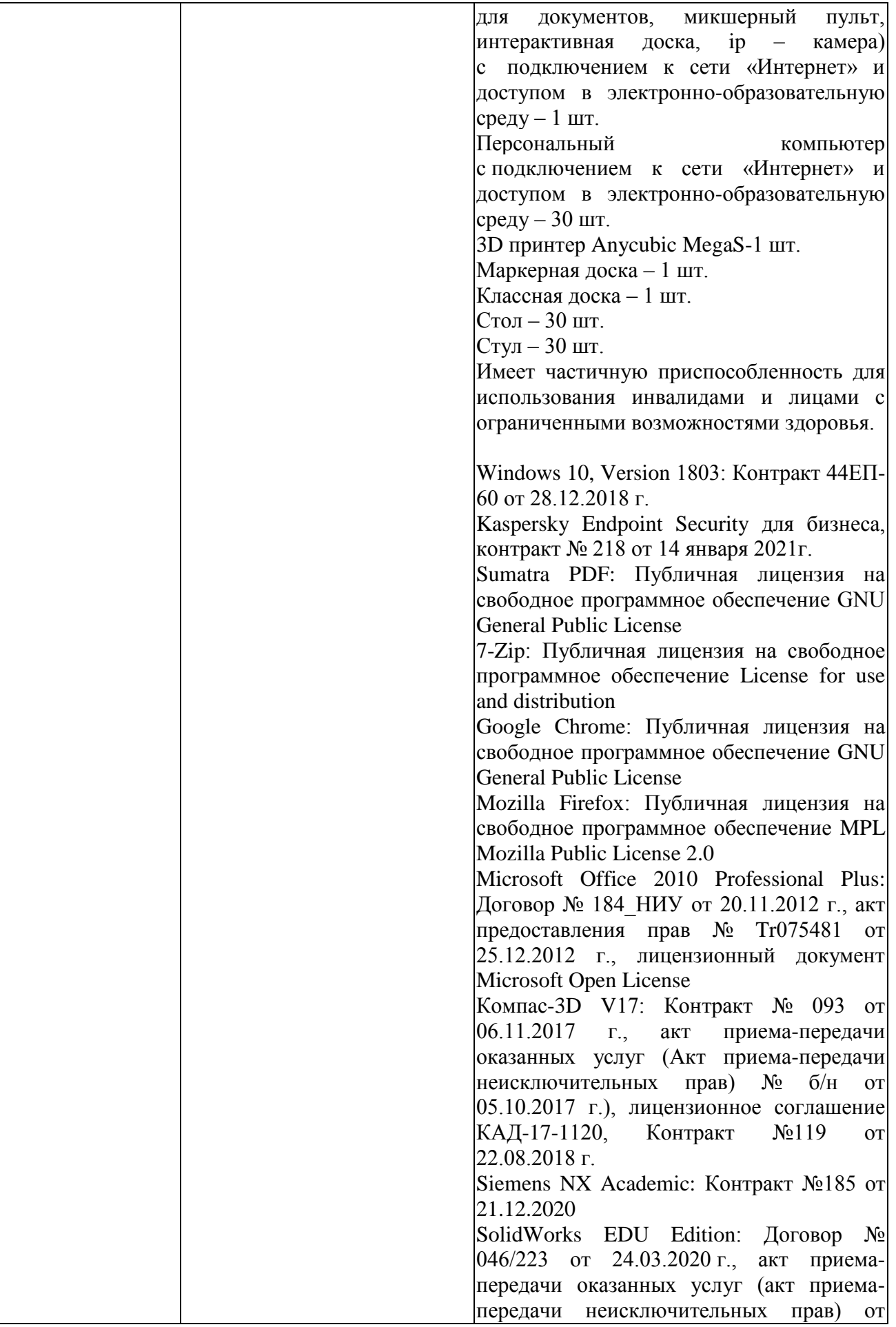

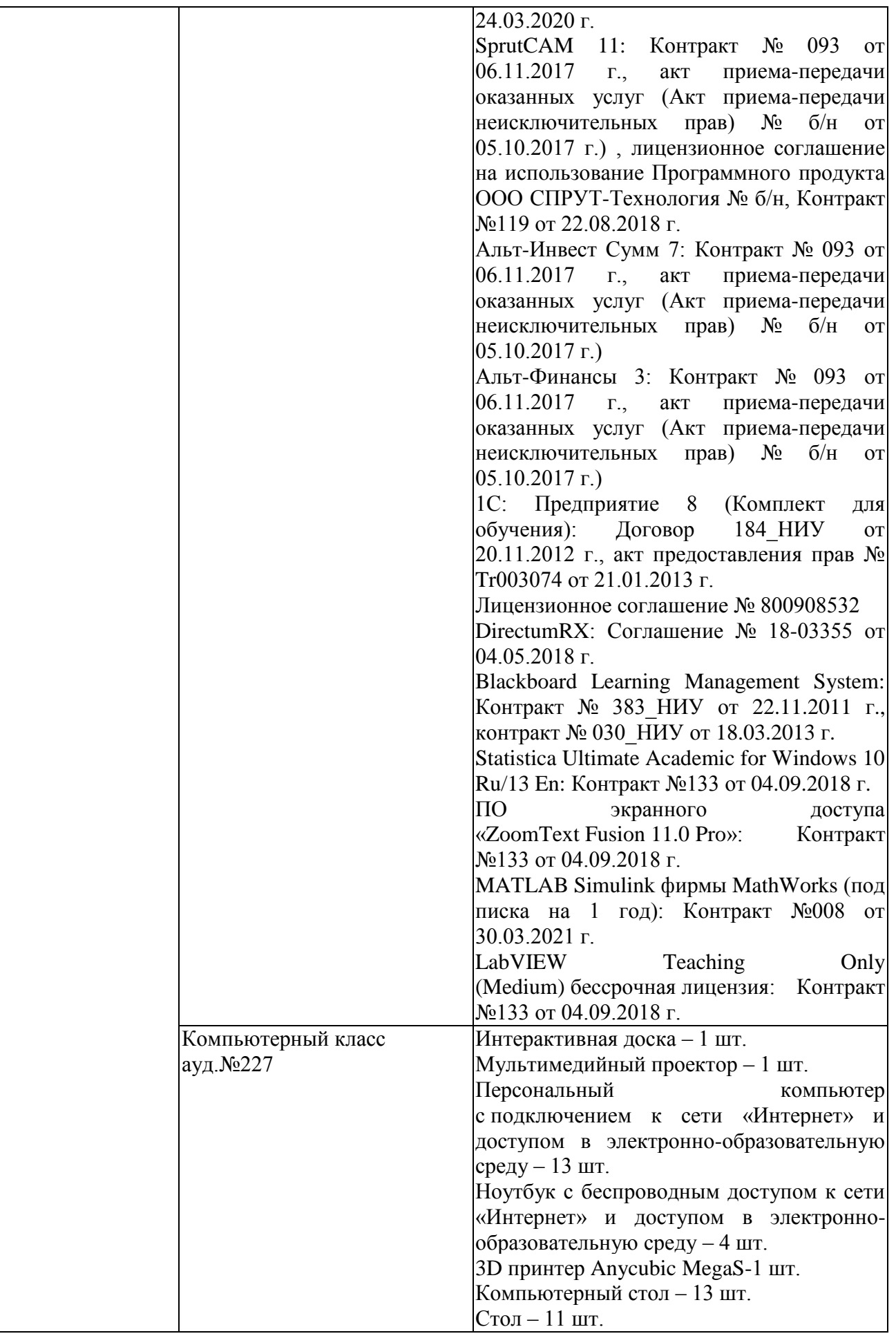

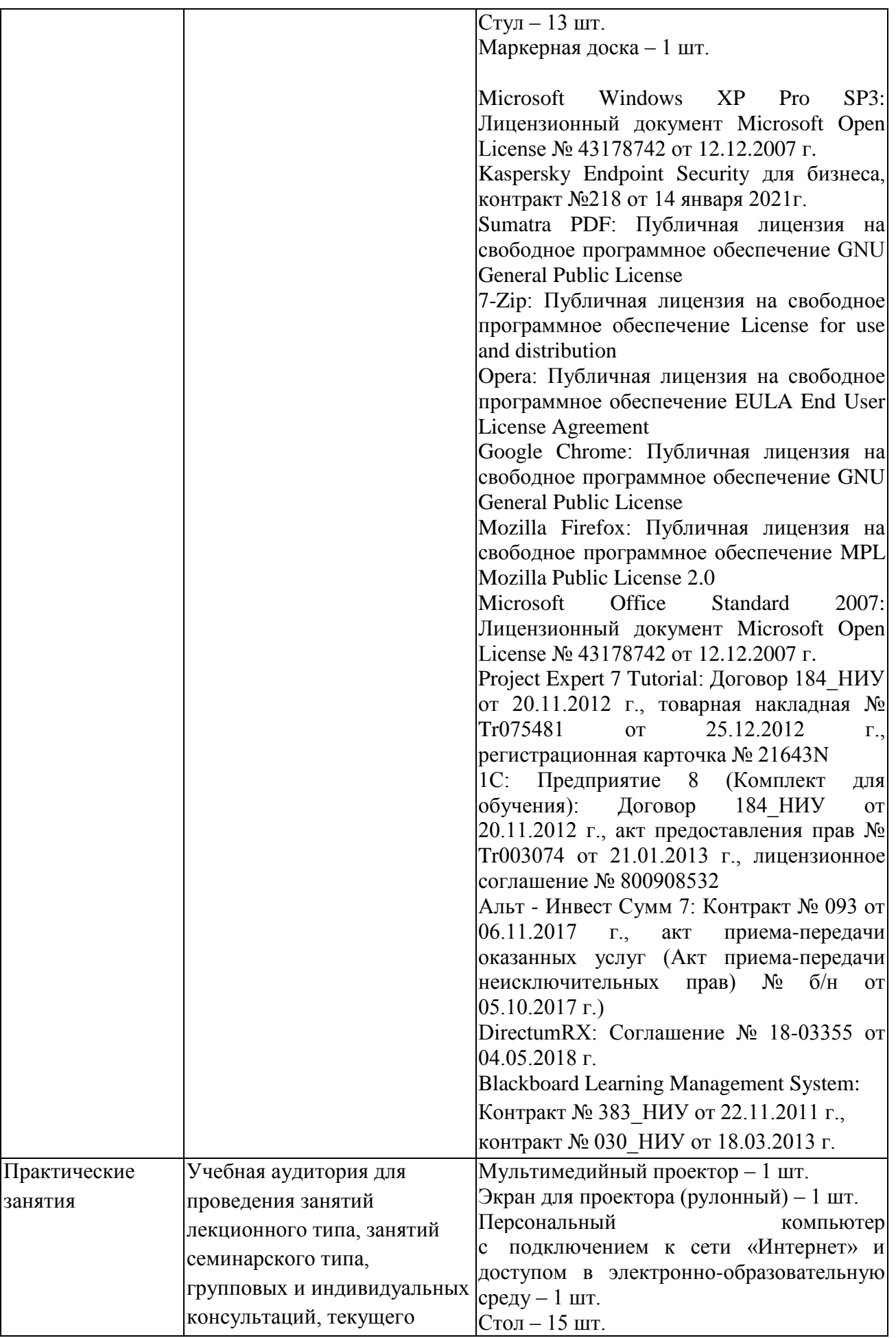

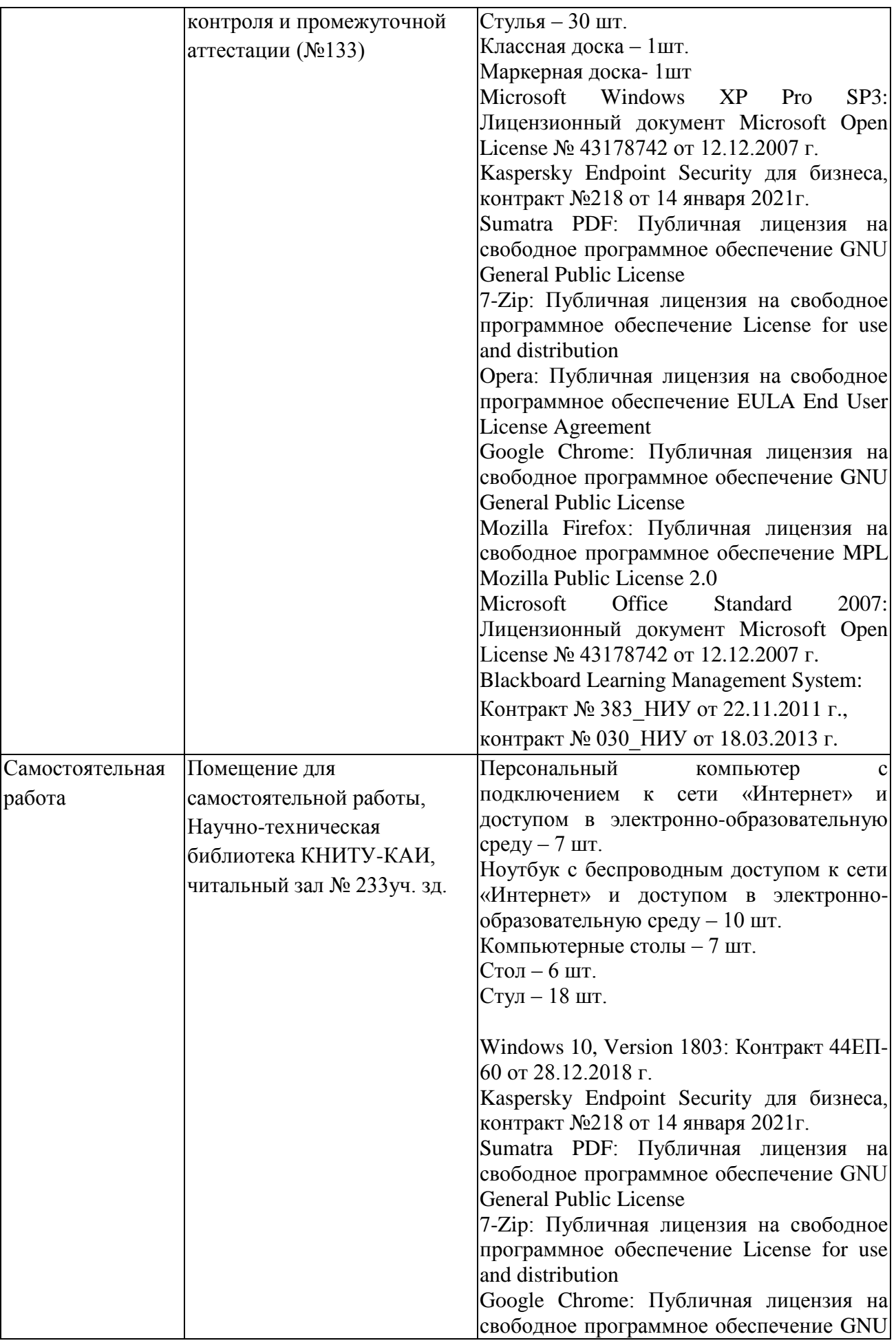

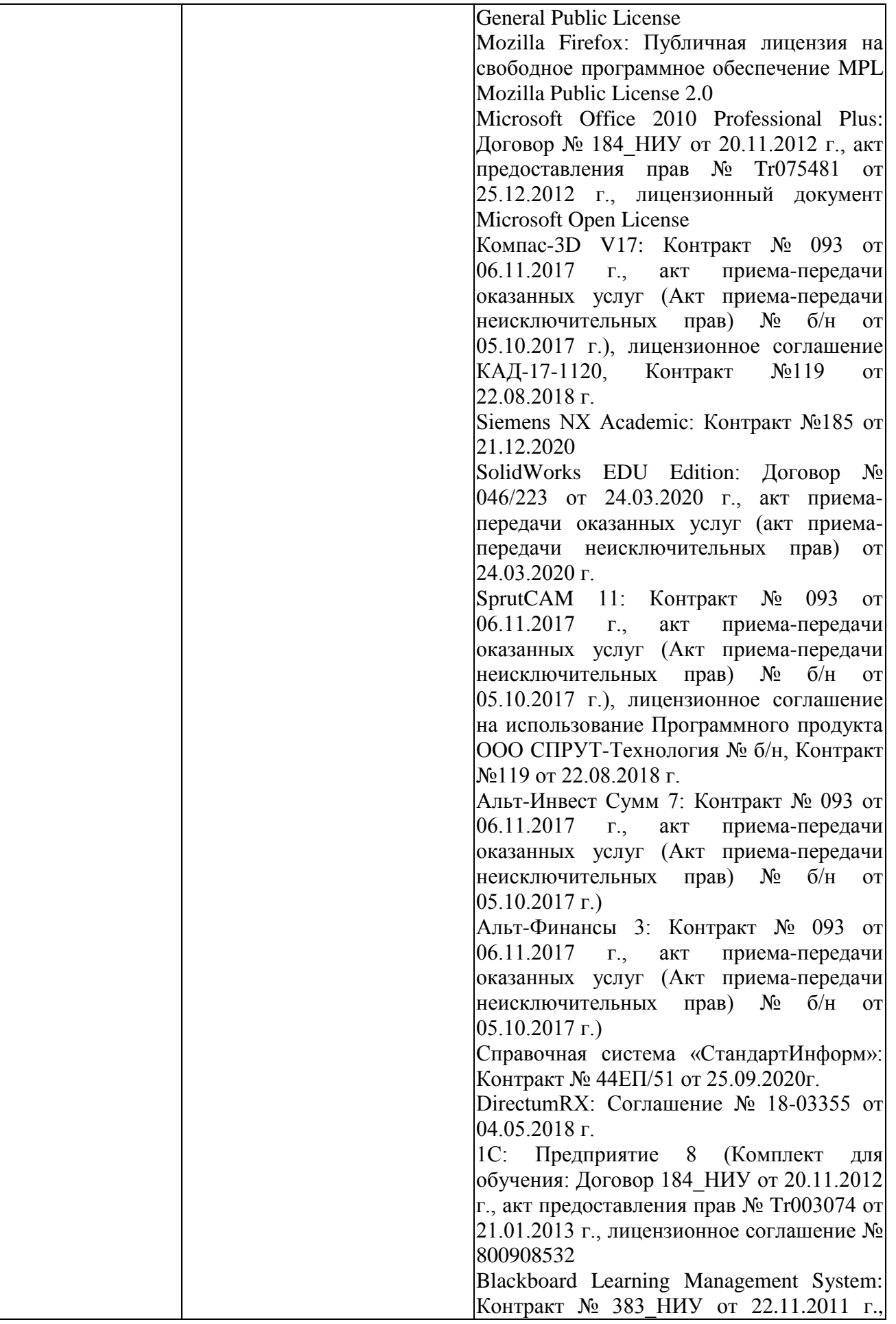

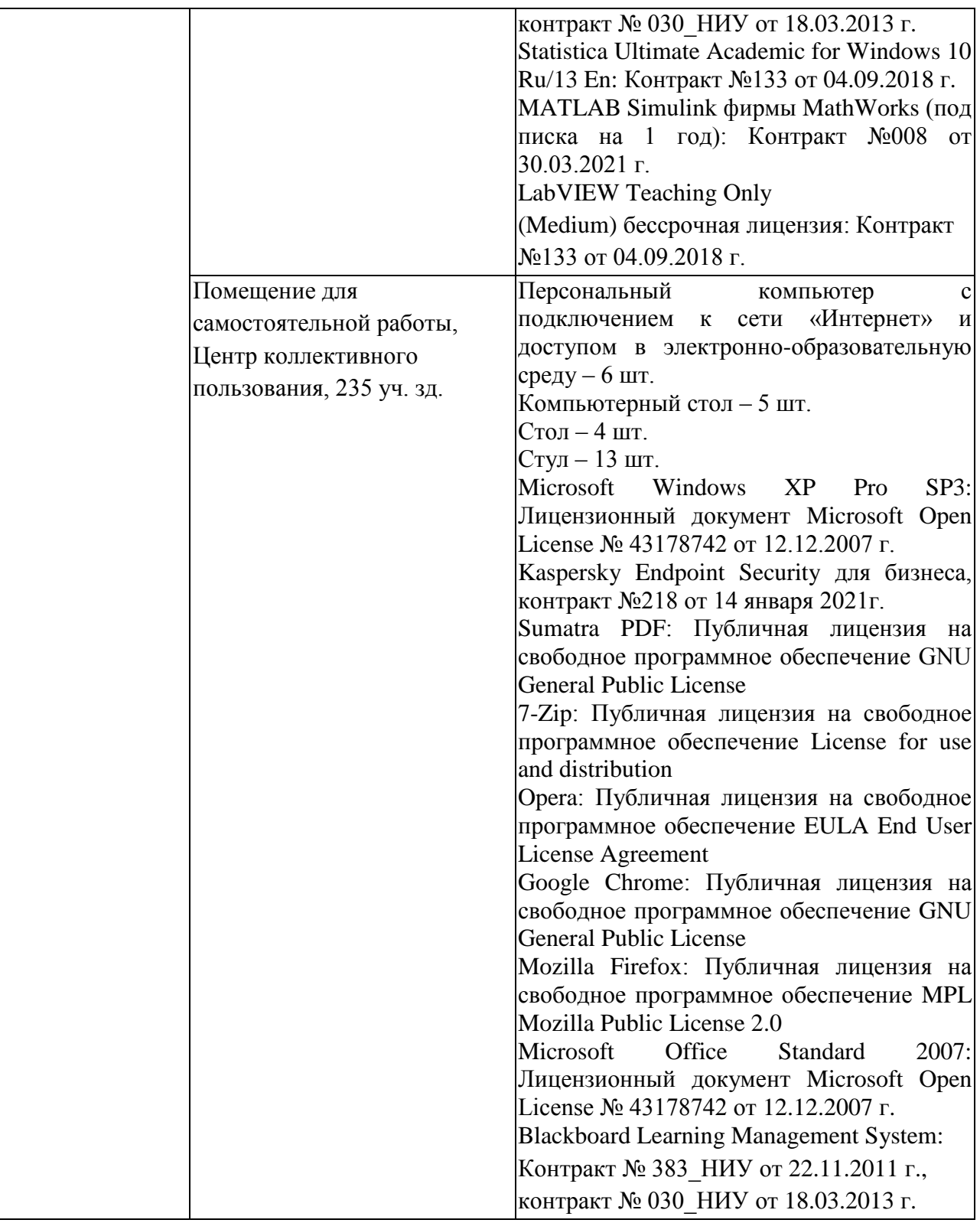

Таблица 4.2 – Лицензионное и свободно распространяемое программное обеспечение, в том числе отечественного производства, используемое при осуществлении образовательного процесса по дисциплине

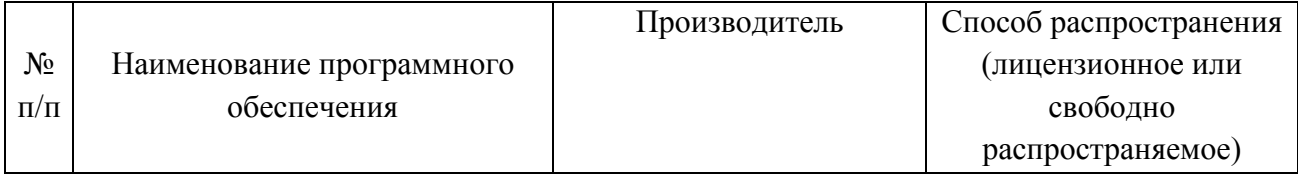

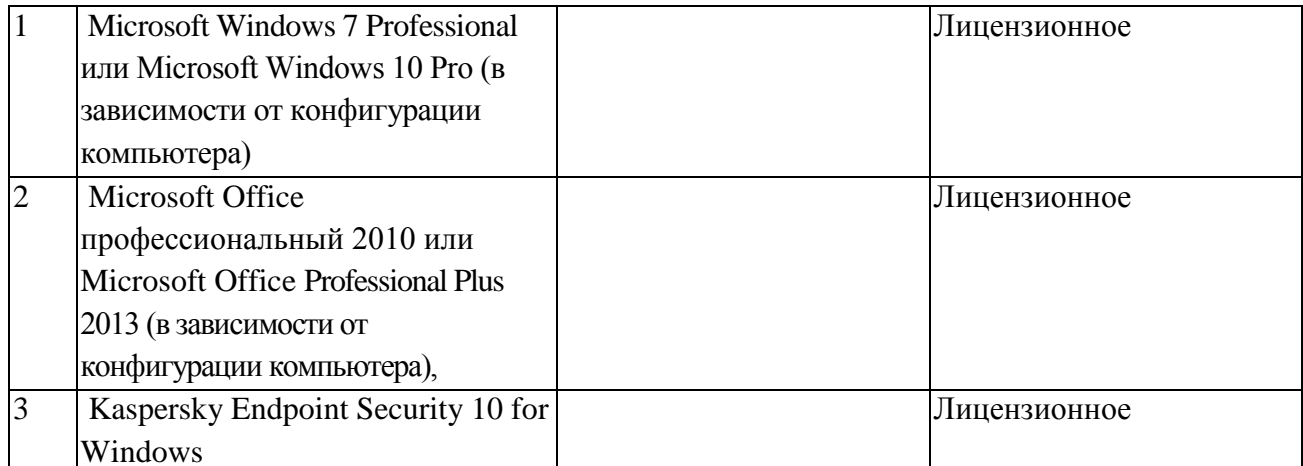

# 5 ОСОБЕННОСТИ РЕАЛИЗАЦИИ ДИСЦИПЛИНЫ (МОДУЛЯ) ДЛЯ ЛИЦ С ОГРАНИЧЕННЫМИ ВОЗМОЖНОСТЯМИ ЗДОРОВЬЯ И ИНВАЛИДОВ

Обучение по дисциплине (модулю) обучающихся с ограниченными возможностями здоровья и инвалидов осуществляется с учетом особенностей психофизического развития, индивидуальных возможностей и состояния здоровья таких обучающихся.

Обучение лиц с ограниченными возможностями здоровья и инвалидов организуется как совместно с другими обучающимися, так и в отдельных группах.

Для лиц с ограниченными возможностями здоровья и инвалидов предусмотрены дополнительные оценочные материалы, перечень которых указан в таблице 5.1.

Таблица 5.1 - Дополнительные материалы оценивания для лиц с ограниченными

возможностями здоровья и инвалидов

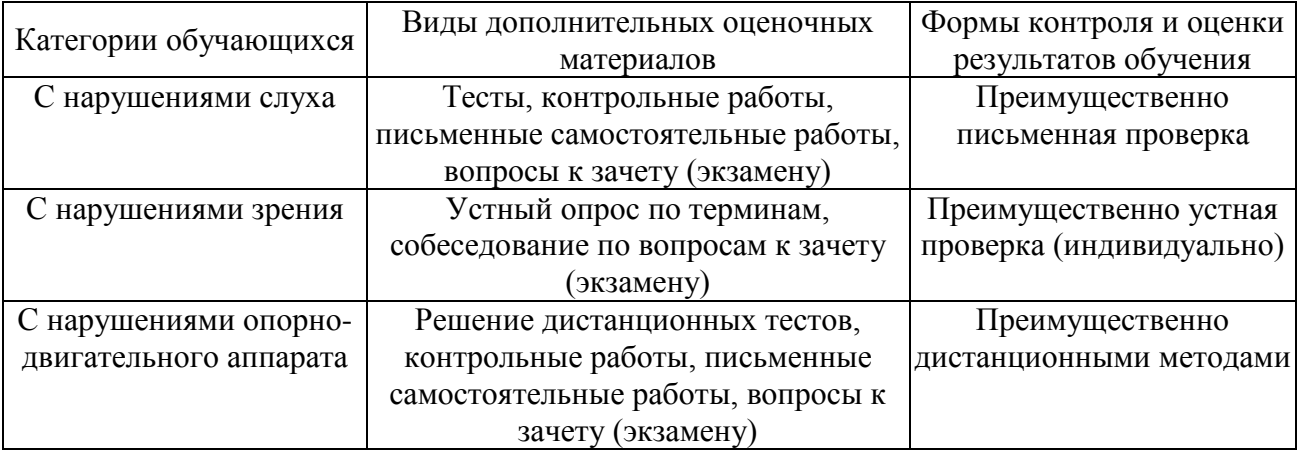

Для лиц с ограниченными возможностями здоровья и инвалидов предусматривается доступная форма предоставления заданий оценочных средств, например:

- в печатной форме;

- в печатной форме с увеличенным шрифтом;

- в форме электронного документа;

- методом чтения ассистентом задания вслух.

Лицам с ограниченными возможностями здоровья и инвалидам увеличивается время на подготовку ответов на контрольные вопросы. Для таких обучающихся предусматривается доступная форма предоставления ответов на задания, а именно:

- письменно на бумаге;

– набор ответов на компьютере;

- набор ответов с использованием услуг ассистента;
- представление ответов устно.

При необходимости для лиц с ограниченными возможностями здоровья и инвалидов процедура оценивания результатов обучения может проводиться в несколько этапов.

Учебно-методические материалы для самостоятельной и аудиторной работы обучающихся из числа лиц с ограниченными возможностями здоровья и инвалидов предоставляются в формах, адаптированных к ограничениям их здоровья и восприятия информации.

Освоение дисциплины (модуля) лицами с ограниченными возможностями здоровья и инвалидами осуществляется с использованием средств обучения общего и специального назначения.

При занятиях с обучающимися **с нарушениями слуха** предусмотрено использование звукоусиливающей аппаратуры, мультимедийных средств и других технических средств приема/передачи учебной информации в доступных формах, мобильной системы преподавания для обучающихся с инвалидностью, портативной индукционной системы. Учебная аудитория, в которой занимаются обучающиеся с нарушением слуха, оборудована компьютерной техникой, аудиотехникой, видеотехникой, электронной доской, мультимедийной системой.

При занятиях с обучающимися **с нарушениями зрениями** предусмотрено использование в лекционных и учебных аудиториях возможности просмотра удаленных объектов (например, текста на доске или слайда на экране) при помощи видеоувеличителей для комфортного просмотра.

При занятиях с обучающимися **с нарушениями опорно-двигательного аппарата** используются альтернативные устройства ввода информации и другие технические средства приема/передачи учебной информации в доступных формах, мобильной системы обучения для людей с инвалидностью.

# 6 ВНОСИМЫЕ ИЗМЕНЕНИЯ И УТВЕРЖДЕНИЯ

# 6.1 Лист регистрации изменений, вносимых в рабочую программу дисциплины<br>Лист регистрации изменений

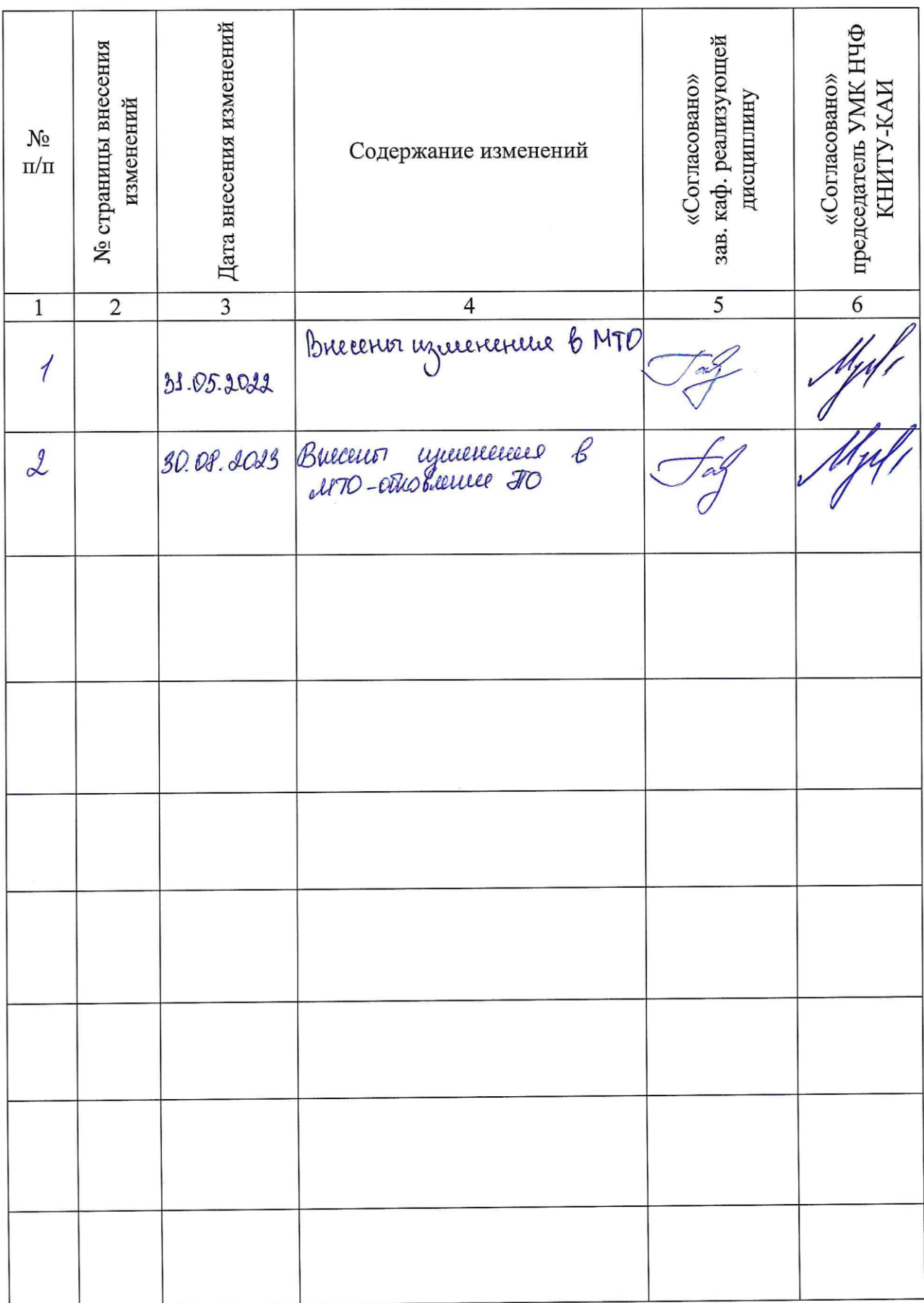

6.2 Лист утверждения рабочей программы дисциплины на учебный год<br>Рабочая программа дисциплины утверждена на ведение учебного процесса в учебном году:

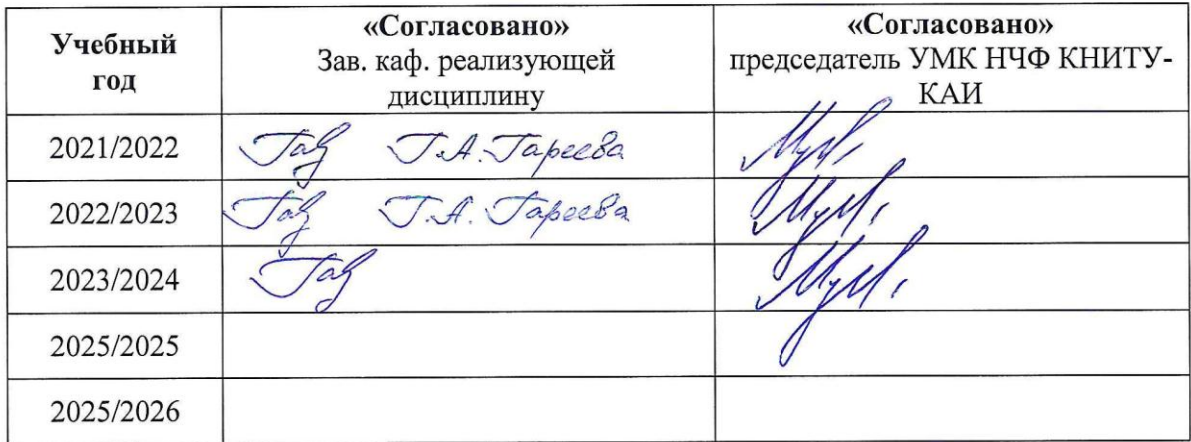